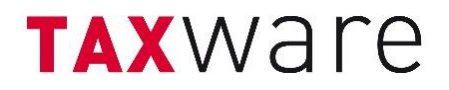

## Fragen / Antworten – TaxWare Live-Webinar vom 03.04.2023

## Zum Thema:

Die Basics von TaxWare richtig nutzen – Zur [Webinar-Aufzeichnung](https://www.taxware.ch/die-basics-von-taxware-richtig-nutzen/)

- 1. Bei Nebensteuerdomizilen besteht bei natürlichen und juristischen Personen die Möglichkeit in TaxWare eine Ausscheidung für Immobilien vorzunehmen. Besteht diese Möglichkeit auch für Betriebsstätten? Falls ja, wie werden diese eingegeben? Wurde live beantwortet. Siehe YouTube Timestamp: <https://youtu.be/CsdcddlGlRM?t=2314>
- 2. Beim Vergleich ist der Bezug immer zu Variante 1 oder wie werden die Differenzen bei 3 Varianten berechnet?

Wurde live beantwortet -> YT Timestamp:<https://youtu.be/CsdcddlGlRM?t=2154>

- 3. Wird Taxware auf Mac irgendwann möglich sein? TaxWare wird so als Applikation nie unter MacOS laufen. Aktuell muss auf dem Mac ein virtuelles Windows installiert werden, z.B. über Parallels.
- 4. Wo können bei den juristischen Personen F&E Abzüge eingegeben werden zur Berechnung je Kanton?

Wurde live beantwortet -> YT Timestamp:<https://youtu.be/CsdcddlGlRM?t=2188>

5. Liegenschaften AG: Berechnung Steuern bei Verkauf der Aktien vs. Verkauf Grundstück aus der Gesellschaft?

Die Vorlage Immobilien AG zeigt die Besteuerung zweier Zeitpunkte auf: den Übertrag in die AG und den späteren Verkauf. Bei letzterem werden drei Szenarien verglichen: Keine Übertragung in AG (reiner Verkauf der als natürliche Person gehaltenen Immobilien), Verkauf der Immobilien & Liquidierung der AG, Verkauf der AG als Ganzes (Aktienverkauf). Für einen Einblick in die Vorlage können Sie gerne mit Ihrem Berater Kontakt aufnehmen und eine Testlizenz anfordern.

6. Natürliche Personen; Ein-Elterntarif über Partnerschaft "Verheiratet" oder über Tarif "Reduziert" erfassen?

Wurde live beantwortet -> YT Timestamp:<https://youtu.be/CsdcddlGlRM?t=2246>

## TAXWare

Erfahren Sie im nachstehenden Link alles rund um die Basics von TaxWare und holen Sie ein auf Ihr Team zugeschnittenes Angebot ein: <https://www.taxware.ch/die-basics-von-taxware-richtig-nutzen/>

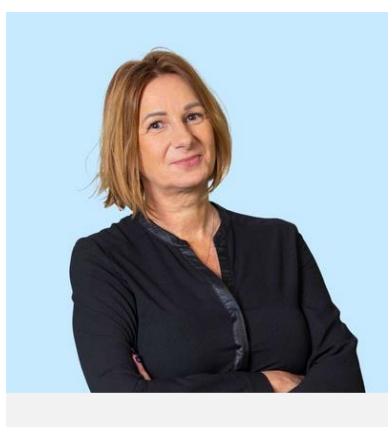

Jacqueline Walser Leiterin Back Office +41 31 858 23 28 j.walser@fiveinfo.ch

Bei Fragen zögern Sie nicht, uns zu kontaktieren:

<https://www.taxware.ch/kontakt-support/>